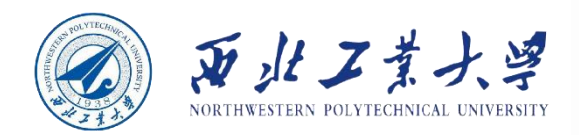

# **Object Oriented Programming**

 $90$ 

١o

 $\mathfrak{b}$  1  $b<sub>0</sub>$ 

 $9<sub>0</sub>$ 

ስ 1

ბი

 $0<sub>0</sub>$ 

١ο

во

 $90$ 

90

ბი

 $\theta$ <sub>1</sub>

00

 $10$ 

00

 $01$ 

O

 $\mathbf 0$ 

 $\mathbf 0$ 

 $\overline{0}$ 

 $\overline{0}$ 

 $\overline{0}$ 

ი

וח

 $0<sup>0</sup>$ 

 $\Omega$ 

 $0<sup>1</sup>$ 

 $10$ 

 $0<sup>0</sup>$ 

00

ດ່

n.  $0<sup>0</sup>$ 

 $10$ 

0 1 a

 $0<sup>1</sup>$ 

 $10<sub>1</sub>$ 

 $0<sup>0</sup>$ 

 $0<sup>1</sup>$ 

 $0<sup>0</sup>$ 

0 I I

 $0<sup>0</sup>$ 

 $0<sup>1</sup>$ 

O

O

O

0

 $\Omega$ 

 $\Omega$ 

O

 $\Omega$ 

 $\Omega$ 

O

٥

 $\frac{1}{0}$ <sup>O</sup>

 $0<sup>0</sup>$ 

 $0^{\circ}$ 

 $\mathbf{1}$  $0<sup>0</sup>$ 

0

0  $\Omega$ 

ΩÓ

n

### **Chapter 7 Exceptions**

**Dr. Helei Cui** 7 May 2021

 $\cdots$ *Slides partially adapted from lecture notes by Cay Horstmann*

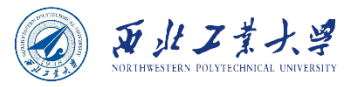

## **Contents**

### • 7.1 Dealing with Errors

- 7.2 Catching Exceptions
- 7.3 Tips for Using Exceptions

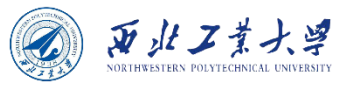

# 7.1 Dealing with Errors

- When an error occurs, your program can:
	- Return to a safe state and allow the user to execute other commands.
	- Save the user's work and terminate the program.
- What kind of errors do you need to consider?
	- 1. User input errors.
	- 2. Device errors.
	- 3. Physical limitations.
	- 4. Code errors.

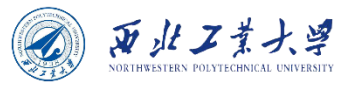

# 7.1 Dealing with Errors

- What can you do when an error occurs?
	- 1. Return an error code.
	- 2. Terminate the program.
	- 3. Throw an exception.
- Exceptions have their own syntax and are part of a special inheritance hierarchy.

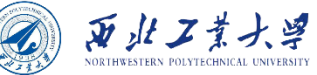

# 7.1.1 The Classification of Exceptions

- **In Java, an exception object is always an instance of a class derived from Throwable.**
- You could create your own exception classes if those built into Java do not suit your needs.

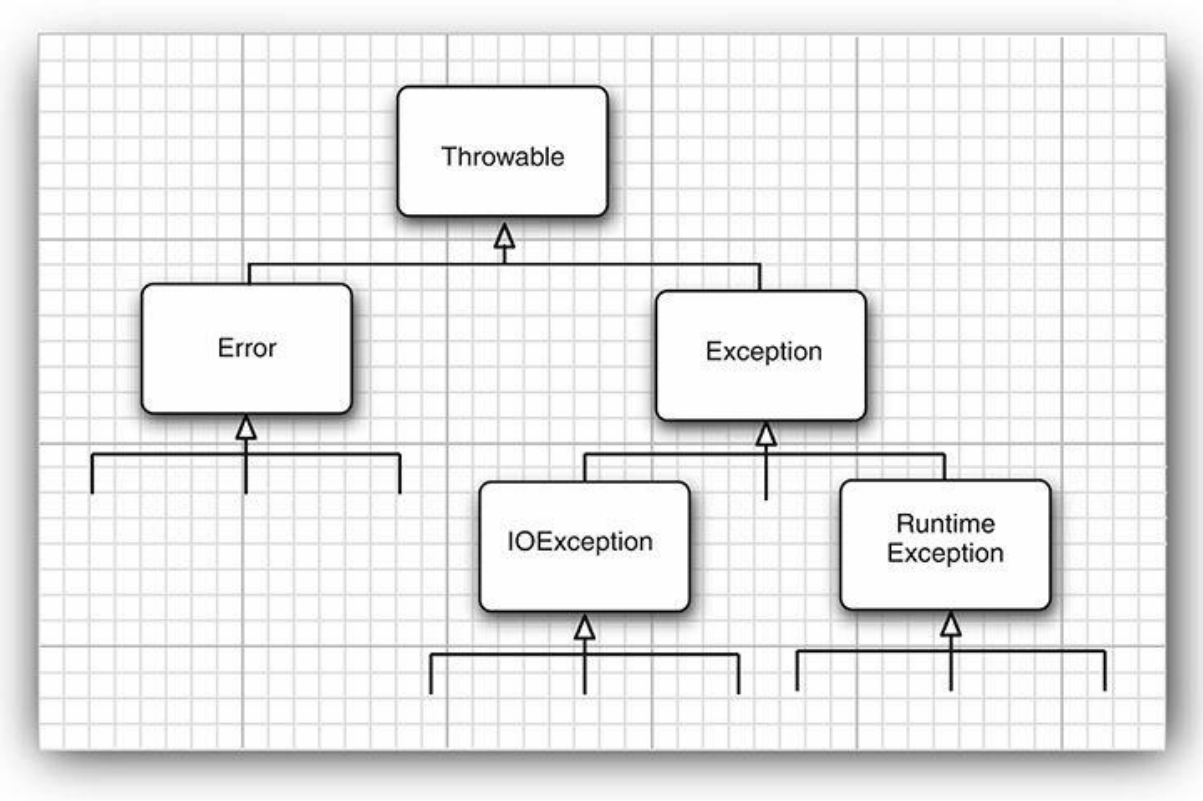

Figure 7.1 is a simplified diagram of the exception hierarchy in Java.

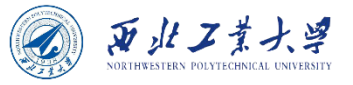

### Error

- The Error hierarchy describes internal errors and resource exhaustion situations inside the Java runtime system.
	- You should not throw an object of this type.
- There is little you can do if such an internal error occurs, beyond notifying the user and trying to terminate the program gracefully.
	- These situations are quite rare.

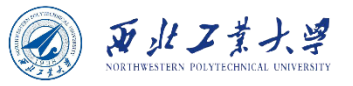

## Exception

- **RuntimeException:** happens when you made a programming error.
	- A bad cast
	- An out-of-bounds array access
	- A null pointer access
- **Other exception:** occurs because a bad thing happened, e.g., an I/O error.
	- Trying to read past the end of a file
	- Trying to open a file that doesn't exist
	- Trying to find a Class object for a string that does not denote an existing class

#### **The rule "If it is a RuntimeException, it was your fault" works pretty well.**

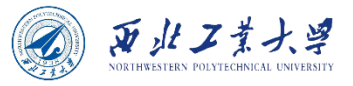

## Exception

#### **The rule "If it is a RuntimeException, it was your fault" works pretty well.**

- You could have avoided that ArrayIndexOutOfBoundsException by testing the array index against the array bounds.
- The NullPointerException would not have happened had you checked whether the variable was null before using it.
- Any exception that derives from the class Error or the class RuntimeException an *unchecked* exception. All other exceptions are called *checked* exceptions.
	- The compiler checks that you provide exception handlers for all checked exceptions.

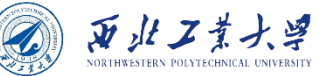

- A Java method can throw an exception if it encounters a situation it cannot handle.
	- "A method will not only tell the Java compiler what values it can return, it is also going to tell the compiler what can go wrong."
	- For example, code that attempts to read from a file knows that the file might not exist or that it might be empty. The code that tries to process the information in a file therefore will need to notify the compiler that it can throw some sort of IOException.
- The place where your method can throw an exception is the header of the method.
	- For example, here is the declaration of one of the constructors of the FileInputStream class from the standard library.

public FileInputStream(String name) throws FileNotFoundException

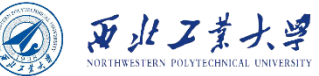

- There are four situations that an exception is thrown:
	- 1. Call a method that throws a checked exception.
	- 2. Detect an error and throw a checked exception with the throw statement.
	- 3. Make a programming error, such as  $a[-1] = 0$  that gives rise to an unchecked exception.
	- 4. An internal error occurs in the virtual machine or runtime library.
- If you write a method that might throw such an exception, you need to declare that fact.

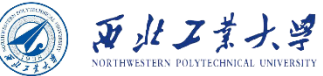

• Add a throws clause:

public Image loadImage(String s) throws IOException

• A throws clause can list multiple exceptions:

public Image loadImage(String s) throws FileNotFoundException, EOFException

• Don't declare unchecked exceptions:

void drawImage(int i) throws ArrayIndexOutOfBoundsException // bad style

• **Instead, fix your code so that this doesn't happen!**

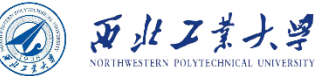

- In summary, a method must declare all the checked exceptions that it might throw.
	- Unchecked exceptions are either beyond your control (Error) or result from conditions that you should not have allowed in the first place (RuntimeException).
	- If your method fails to faithfully declare all checked exceptions, the compiler will issue an error message.
	- Of course, as you have already seen in quite a few examples, instead of declaring the exception, you can also catch it. Then the exception won't be thrown out of the method, and no throws specification is necessary.

**When a method in a class declares that it throws an exception that is an instance of a particular class, it may throw an exception of that class or of its subclasses.** 

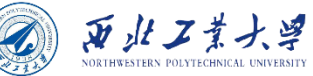

# 7.1.3 How to Throw an Exception

- Suppose something terrible happened in your code. You read a header that promised *Content-length: 1024*, but you got an end of file after 733 characters.
	- You may decide this situation is so abnormal that you want to throw an exception.
- Find an exception type to throw.
	- The Java library has an EOFException with description: **"Signals that an EOF has been reached unexpectedly during input."**
- Construct an object and throw it:

```
throw new EOFException();
```
• Or, if you prefer:

```
var e = new EOFException();
throw e;
```
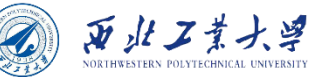

# 7.1.3 How to Throw an Exception

• Here is how it all fits together:

```
String readData(Scanner in) throws EOFException{
    while ( . . . ){
         if (!in.hasNext()) // EOF encountered
         {
             if (n < len)
                  throw new EOFException();
         }
     }
    return s;
}
```
• Or better, provide a reason:

```
String gripe = "Content-length: " + len + ", Received: " + n;
throw new EOFException(gripe);
```
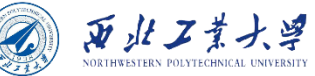

# 7.1.3 How to Throw an Exception

- As you can see, throwing an exception is easy if one of the existing exception classes works for you. In this case:
	- 1. Find an appropriate exception class.
	- 2. Make an object of that class.
	- 3. Throw it.
- Once a method throws an exception, it does not return to its caller.
	- **This means you do not have to worry about cooking up a default return value or an error code.**

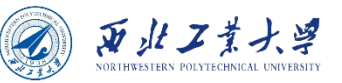

# 7.1.4 Creating Exception Classes

- Create your own exception class if your situation isn't covered by an exception in the standard library.
	- Just derive it from Exception, or from a child class of Exception such as IOException.

```
class FileFormatException extends IOException {
    public FileFormatException() {}
    public FileFormatException(String gripe){ super(gripe); }
}
```
• Then you can throw an object of your own exception type:

```
String readData(BufferedReader in) throws FileFormatException{
     while (\begin{array}{c} 0 & 0 \\ 0 & 0 \end{array})if (ch == -1) // EOF encountered
           {
                if (n < len)
                      throw new FileFormatException();
           }
     }
     return s;
}
```
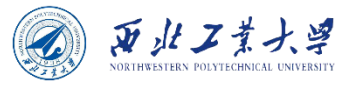

## **Contents**

- 7.1 Dealing with Errors
- 7.2 Catching Exceptions
- 7.3 Tips for Using Exceptions

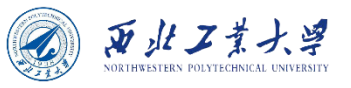

# 7.2.1 Catching an Exception

- If an exception is thrown, and nobody catches it, the program will terminate and print a message to the console.
- Use a try/catch block to catch an exception:

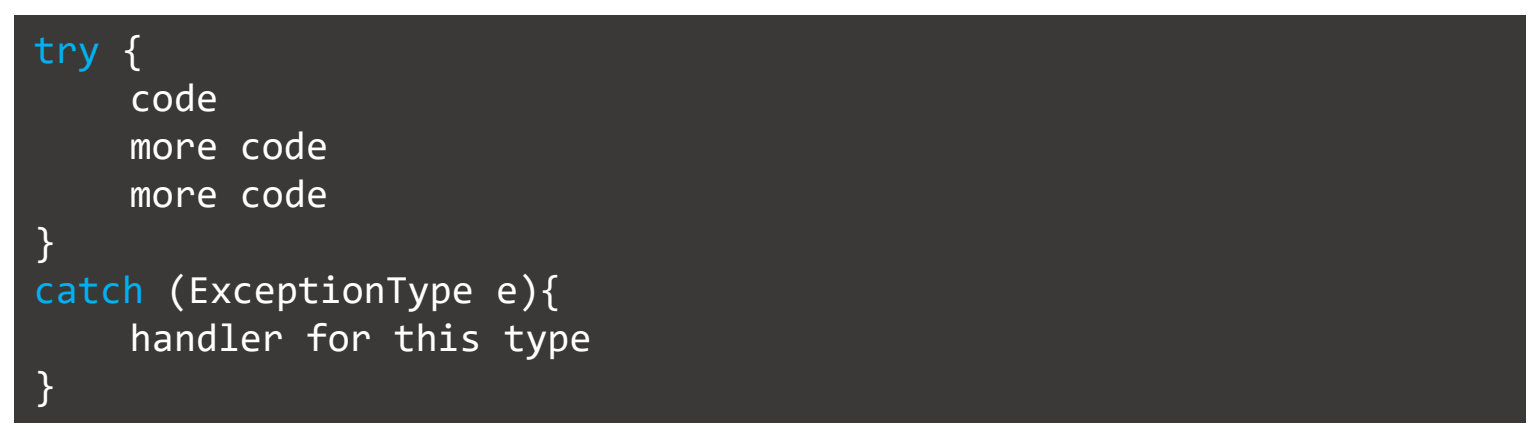

- If any code inside the try block throws an exception of the class specified in the catch clause, then
	- 1. The program skips the remainder of the code in the try block.
	- 2. The program executes the handler code inside the **catch** clause.

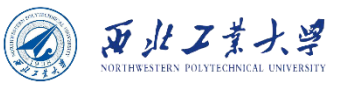

# 7.2.1 Catching an Exception

- If none of the code inside the try block throws an exception, then the program skips the catch clause.
- If any of the code in a method throws an exception of a type other than the one named in the catch clause, this method exits immediately.

```
public void read(String filename) {
    try {
         var in = new FileInputStream(filename);
         int b;
         while ((b = in.read()) != -1) {
             process input
         }
    }
    catch (IOException exception) {
         exception.printStackTrace();
    }
}
```
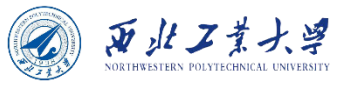

# 7.2.1 Catching an Exception

• Only do this if you can actually do something useful when the exception occurs.

```
public void read(String filename) throws IOException{
    var in = new FileInputStream(filename);
    int b;
    while ((b = in.read()) != -1){
        process input
    }
}
```
- **There is no shame in propagating exceptions.**
- **One exception**: Sometimes you need to catch an exception when you override a method that is declared to throw no checked exceptions.
	- You are not allowed to add more throws specifiers to a subclass method than are present in the superclass method.

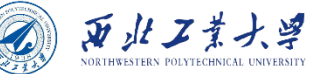

# 7.2.2 Catching Multiple Exceptions

• You can catch multiple exceptions in separate catch clauses:

```
try {
    code that might throw exceptions
}
catch (FileNotFoundException e) {
    emergency action for missing files
}
catch (UnknownHostException e) {
    emergency action for unknown hosts
}
catch (IOException e) {
    emergency action for all other I/O problems
}
```
• To find out more about the object

```
e.getMessage() // to get the detailed error message
e.getClass().getName() // to get the actual type of the exception object
```
• Work with the inheritance hierarchy of exceptions: Catch more specific exceptions before more general ones.

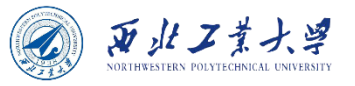

## New Feature of Java 7

- As of Java 7, you can catch multiple exception types in the same catch clause.
	- For example, suppose that the action for missing files and unknown hosts is the same. Then you can combine the catch clauses:

```
try {
    code that might throw exceptions
} catch (FileNotFoundException | UnknownHostException e) {
    emergency action for missing files and unknown hosts
} catch (IOException e) {
    emergency action for all other I/O problems
}
```
• This feature is only needed when catching exception types that are not subclasses of one another.

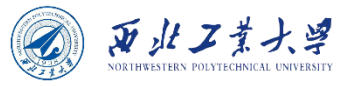

### **Notes**

- When you catch multiple exceptions, the exception variable is implicitly final.
	- For example, you cannot assign a different value to e in the body of the clause.

catch (FileNotFoundException | UnknownHostException e) { ...}

- Catching multiple exceptions doesn't just make your code look simpler but also more efficient.
	- The generated bytecodes contain a single block for the shared catch clause.

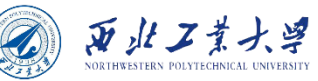

### 7.2.3 Rethrowing and Chaining Exceptions

• Sometimes you want to catch an exception and rethrow it as a different type:

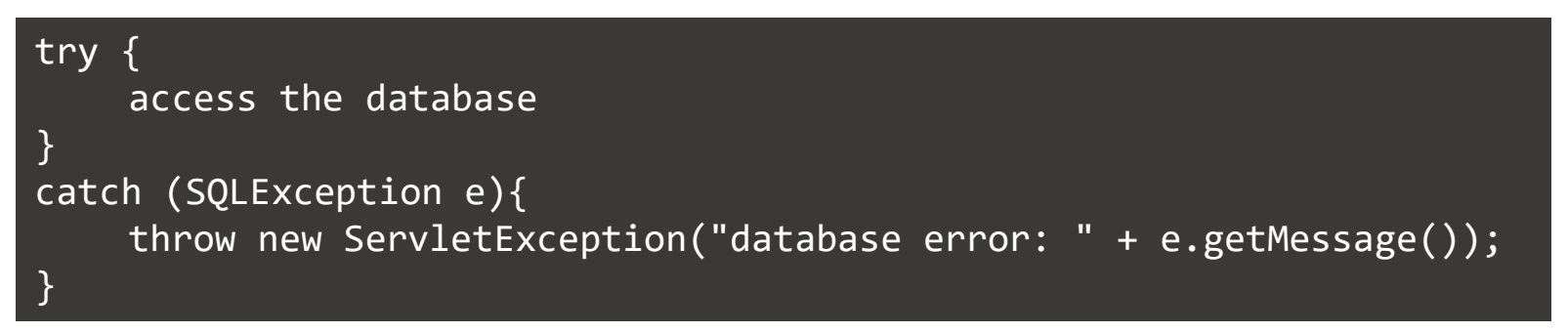

**Better choice:** Set the original exception as the cause.

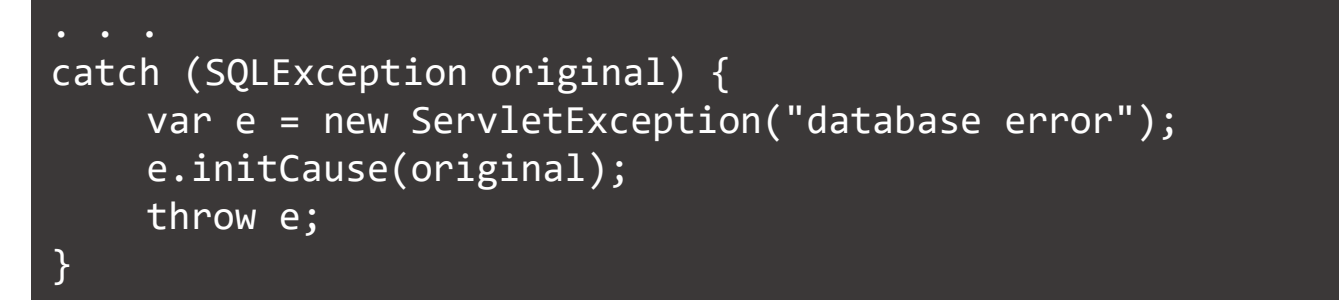

• The cause can later be retrieved with the getCause method.

 $Throughout original = caughtException.getCause()$ ;

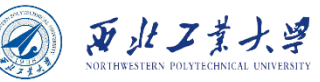

### 7.2.3 Rethrowing and Chaining Exceptions

• If you just want to log an exception and rethrow it without any change:

```
try {
   access the database
 } catch (Exception e) {
   logger.log(level, message, e);
   throw e;
}
```
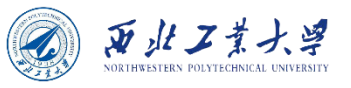

# 7.2.4 The finally Clause

• Suppose your code writes a resource that needs to be relinquished:

```
var in = new FileInputStream(. . . );
in.close();
```
- If the ... code throws an exception, the in.close() statement is never executed.
- **Remedy:** Put it in a finally clause:

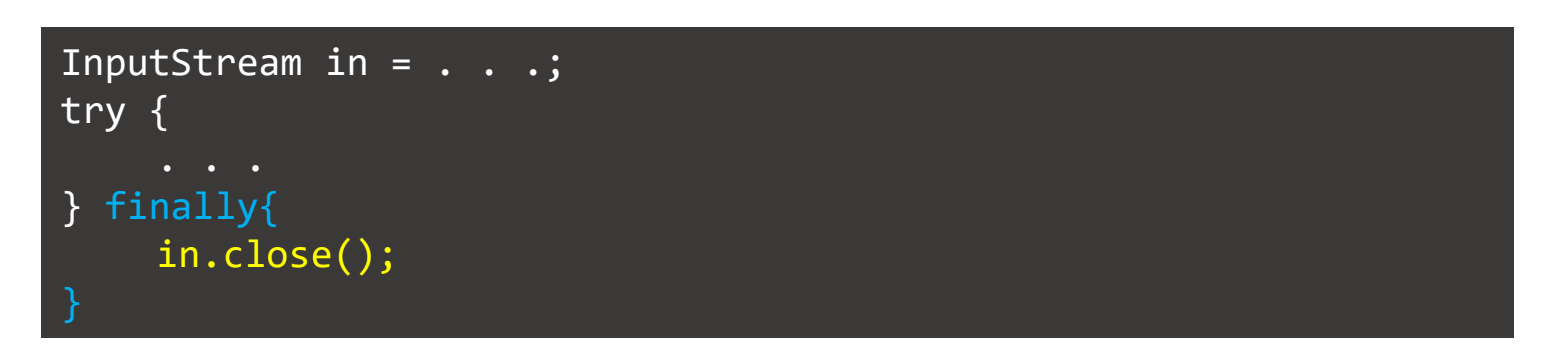

• You can use the finally clause without a catch clause.

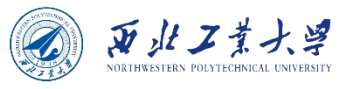

# 7.2.4 The finally Clause

• Let's look at the three possible situations in which the program will execute the finally clause.

```
var in = new FileInputStream( . . . );
try {
   // 1
    code that might throw exceptions
    // 2
} catch (IOException e) {
   // 3
    show error message
    // 4
} finally {
   // 5
    in.close();
} 
   \overline{6}
```
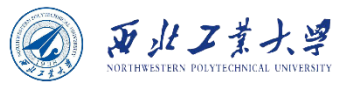

# 7.2.4 The finally Clause

- The in.close() statement in the finally clause is executed whether or not an exception is encountered in the try block.
- If an exception is encountered, it is rethrown and must be caught in another catch clause.

```
InputStream in = . . . ;try {
    try {
        code that might throw exceptions
    } finally{
        in.close();
    }
} catch (IOException e) {
    show error message
}
```
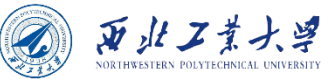

## 7.2.5 The try-with-Resources Statement

As of Java 7, there is a useful shortcut to the code pattern.

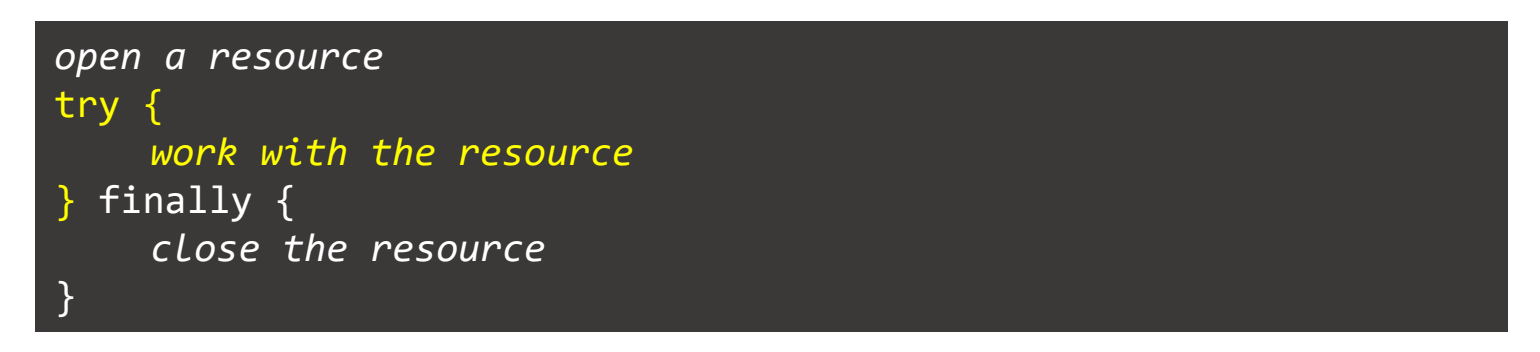

• The Resource class must implement the AutoCloseable interface, which has a single method:

void close() throws Exception

• The try-with-Resources statement has the form in its simplest variant:

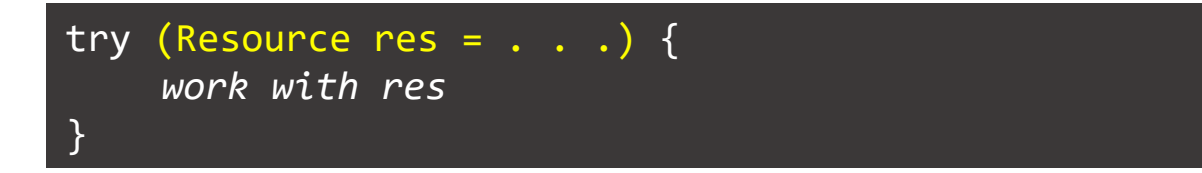

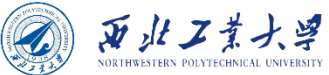

## 7.2.5 The try-with-Resources Statement

• You can specify multiple resources.

```
try (var in = new Scanner (
        new FileInputStream("/usr/share/dict/words"), StandardCharsets.UTF 8);
        var out = new PrintWriter("out.txt", StandardCharsets.UTF 8)) {
    while (in.hasNext())
        out.println(in.next().toUpperCase());
}
```
- **No matter how the block exits, both in and out are closed.**
- As of Java 9, you can provide previously declared effectively final variables in the try header:

```
public static void printAll(String[] lines, PrintWriter out) {
    try (out) { // effectively final variable
        for (String line : lines)
             out.println(line);
    } // out.close() called here
}
```
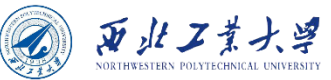

## 7.2.5 The try-with-Resources Statement

- A difficulty arises when the try block throws an exception and the close method also throws an exception.
	- The try-with-resources statement handles this situation quite elegantly.
	- The original exception is rethrown, and any exceptions thrown by close methods are considered "suppressed."
	- They are automatically caught and added to the original exception with the addSuppressed method.
	- If you are interested in them, call the getSuppressed method which yields an array of the suppressed expressions from close methods.

**You don't want to program this by hand. Use the try-withresources statement whenever you need to close a resource.**

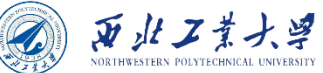

# 7.2.6 Analyzing Stack Trace Elements

- When an exception terminates a program, a *stack trace* is displayed.
	- List of pending method calls.
- You can access the text description of a *stack trace*:

```
var t = new Throwable();
var out = new StringWriter();
t.printStackTrace(new PrintWriter(out));
String description = out.toString();
```
• You can iterate over the stack frames with the StackWalker class:

StackWalker walker = StackWalker.getInstance(); walker.forEach(frame -> analyze frame)

• If you want to process the Stream<StackWalker.StackFrame> lazily, call

walker.walk(stream -> process stream)

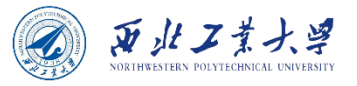

## **Contents**

- 7.1 Dealing with Errors
- 7.2 Catching Exceptions
- 7.3 Tips for Using Exceptions

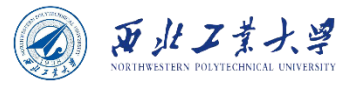

# Tips for Using Exceptions

#### **1. Exception handling is not supposed to replace a simple test.**

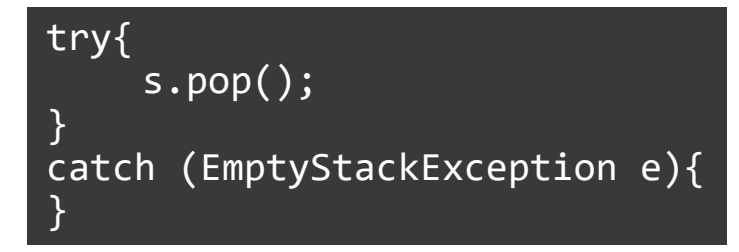

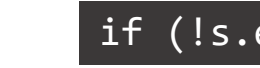

if  $(!s.empty())$  s.pop $()$ ;

#### **2. Do not micromanage exceptions.**

```
PrintStream out;
Stack s;
for (i = 0; i < 100; i++){
    try{ n = s.pop(); }
    catch (EmptyStackException e){
         // stack was empty
    }
    try{
         out.writeInt(n);
    }
    catch (IOException e){
         // problem writing to file
    }
}
```

```
try{
    for (i = 0; i < 100; i+j{
         n = s.pop();
         out.writeInt(n);
    }
}
catch (IOException e){
    // problem writing to file
} 
catch (EmptyStackException e){
    // stack was empty
}
```
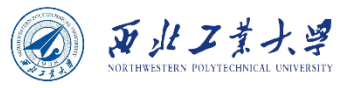

# Tips for Using Exceptions

#### **3. Make good use of the exception hierarchy:**

- Don't just throw a RuntimeException. Find an appropriate subclass or create your own.
- Don't just catch Throwable.
- Respect the difference between checked and unchecked exceptions.
- Do not hesitate to turn an exception into another exception that is more appropriate.

#### **4. Do not squelch exceptions:**

```
public Image loadImage(String s) {
    try {
        code that threatens to throw checked exceptions
    } catch (Exception e){
    } // so there
}
```
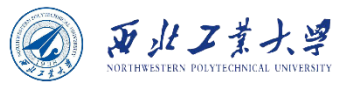

# Tips for Using Exceptions

- **5. When you detect an error, "tough love" works better than indulgence.**
	- When something is very wrong, throw an exception.
	- Don't return an error code or a dummy value.
	- Return values must be handled by the caller. Exceptions can be handled anywhere upstream.
- **6. Propagating exceptions is not a sign of shame.**
	- Don't try to handle an exception that you can't remedy.
	- Just let it be rethrown so that it can reach a competent handler.

public void readStuff(String filename) throws IOException { var in = new FileInputStream(filename, StandardCharsets.UTF 8); }

### **These two rules can be summarized as: "throw early, catch late."**

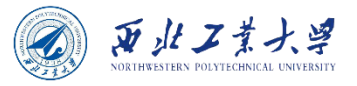

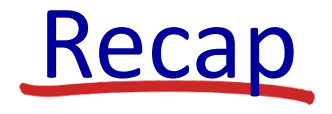

- 7.1 Dealing with Errors
- 7.2 Catching Exceptions
- 7.3 Tips for Using Exceptions